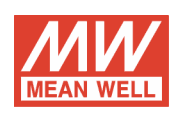

 $DC-AC$ Modified Sine Wave Power Inverter

A301-300-F3  $I/P:12VDC$ O/P:230VAC 50Hz

#### **OUTPUT FUNCTION TEST**

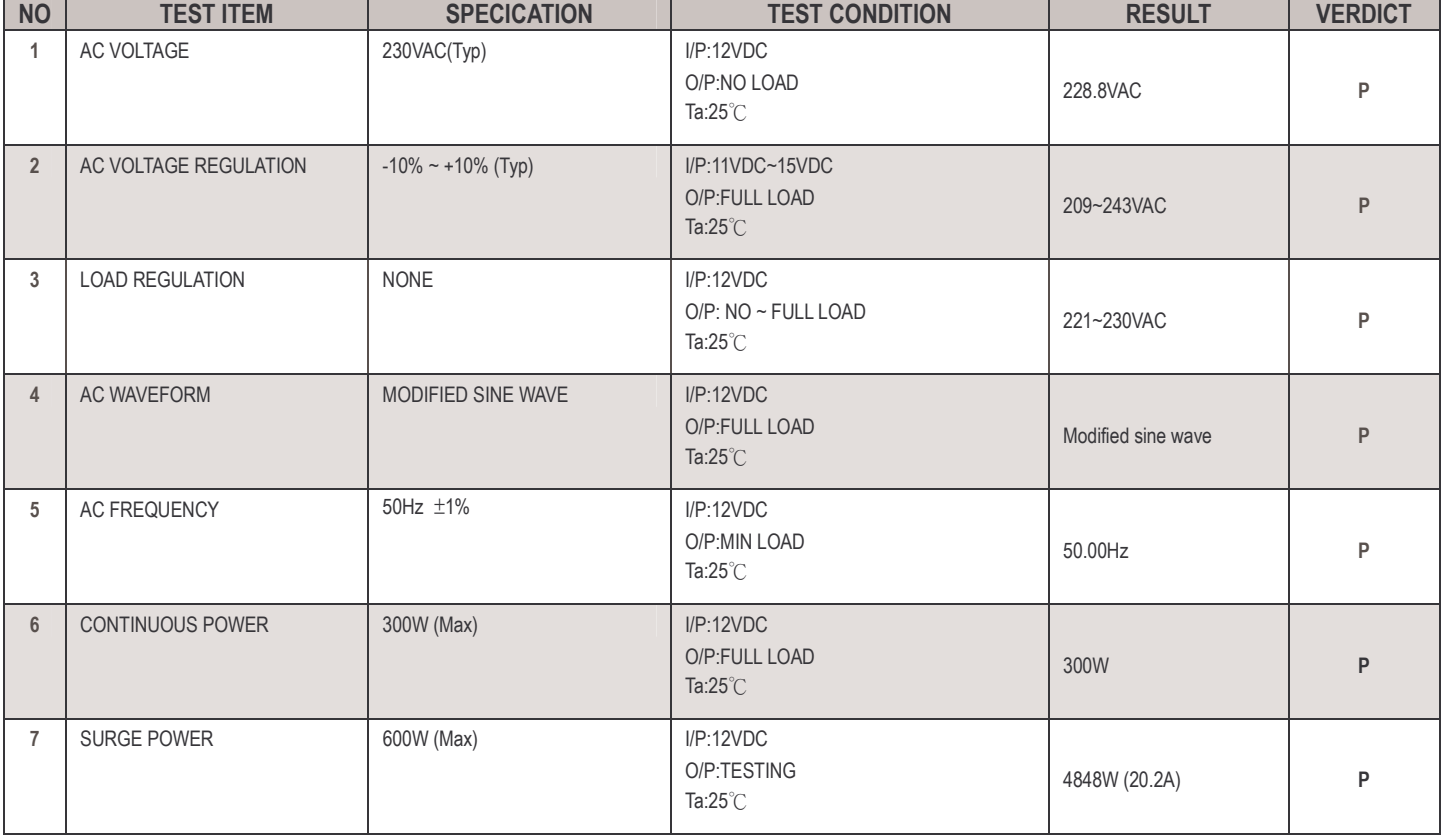

### **INPUT FUNCTION TEST**

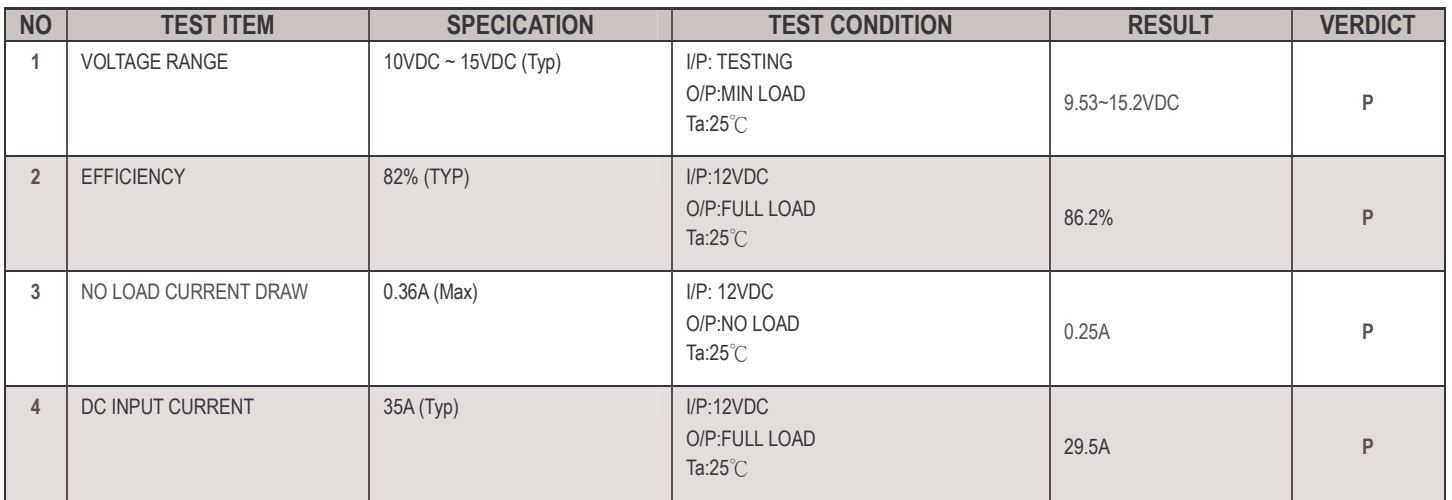

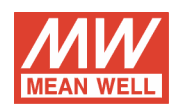

## PROTECTION FUNCTION TEST

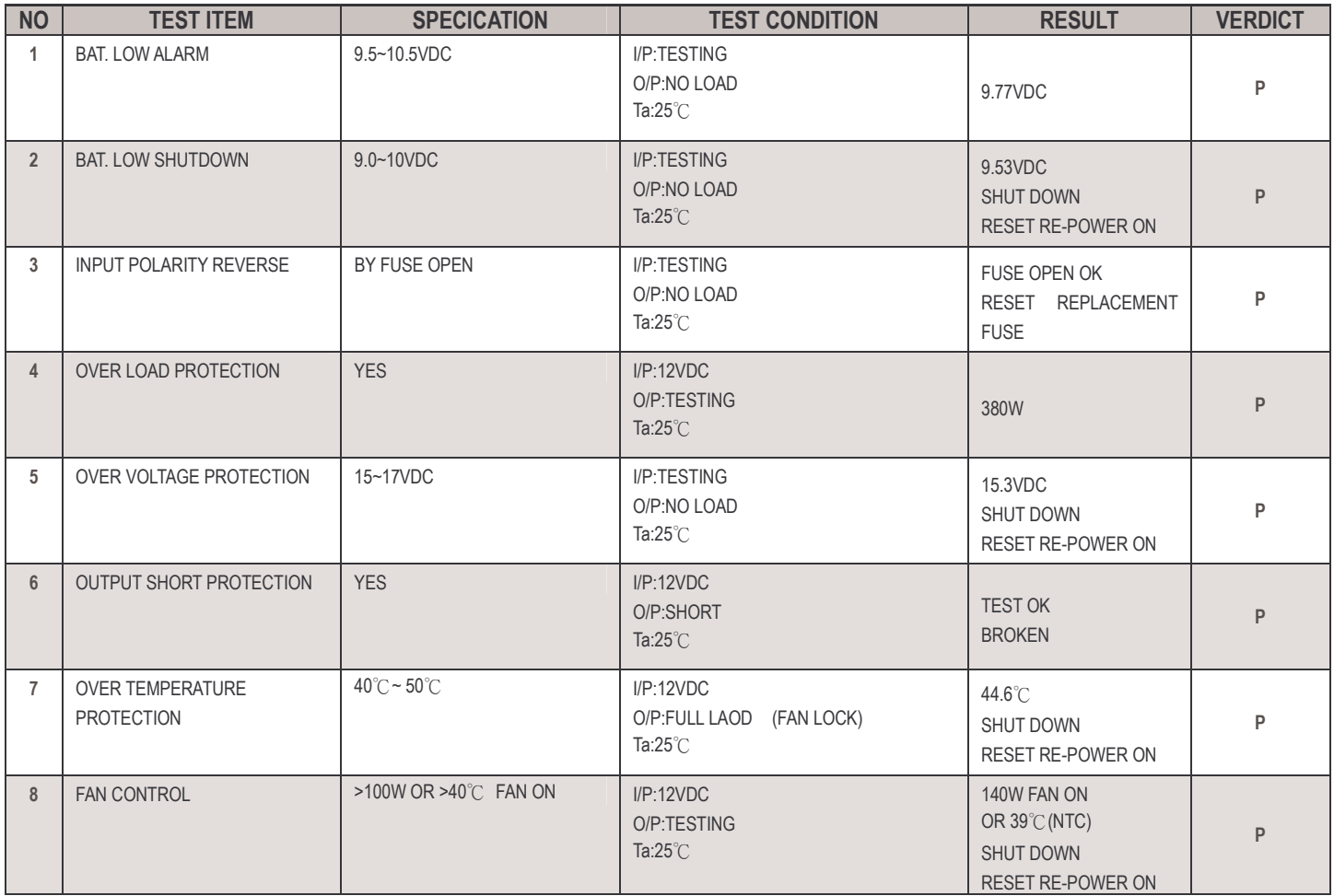

## **ENVIRONMENT TEST**

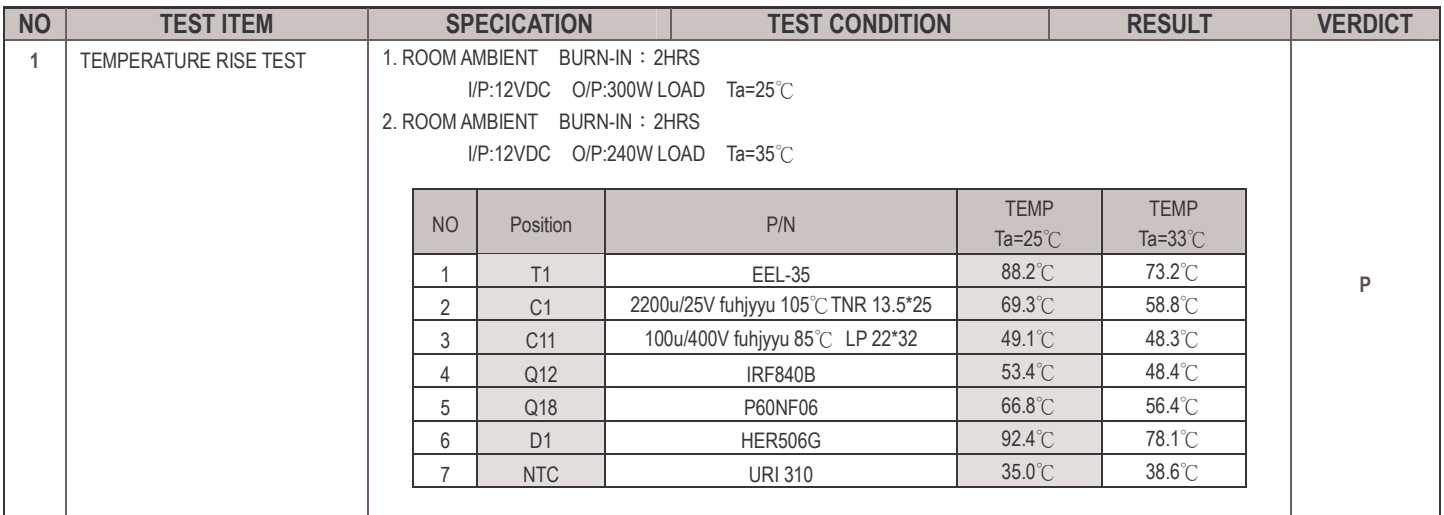

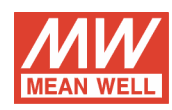

# **OTHER**

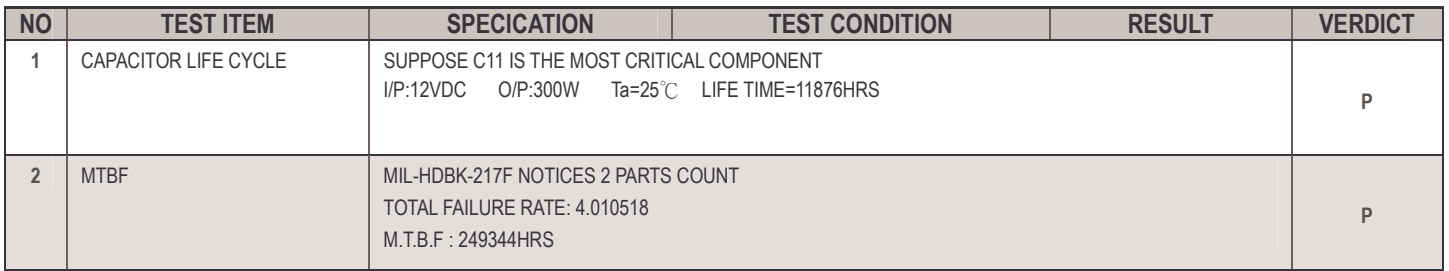

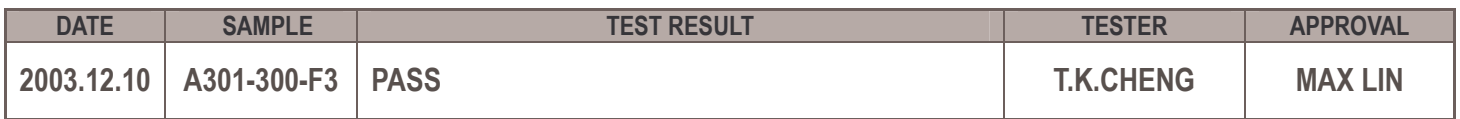